*Change the elements of the SWITCH array: divisible by 4 divided by 2, divisible by 4 with a remainder of*  $1 \rightarrow$  *zero, divisible by 4 with a remainder of 2 change sign, divisible by 4 with a remainder of 3, increase by 7.*

> } }

void sumArray(int arr[], int length) { int stopFlag; for (int  $i = 0$ ;  $i <$  length;  $i^{++}$ ) { stopFlaq =  $0;$ if (stopFlag == 0 && arr[i]  $% 4 == 0$  {  $arr[i] = arr[i] / 2;$ stopFlag =  $1$ ; } if (stopFlag == 0 && arr[i]  $% 4 == 1$  {  $arr[i] = 0;$ stopFlag =  $1$ ; } if (stopFlag ==  $0$  && arr[i]  $% 4$  == 2) {  $arr[i] = arr[i] * (-1);$ stopFlag =  $1$ ; } if (stopFlag ==  $0$  && arr[i]  $% 4$  == 3) {  $arr[i] = arr[i] + 7;$ stopFlag =  $1;$  } }

}

void sumArray(int arr[], int length) { int stopFlag; for (int i = 0; i < length; i++) { switch(arr[i] % 4)  $\left\{\begin{array}{ccc} \end{array}\right\}$  case 0:  $arr[i] = arr[i] / 2;$  break; case 1:  $arr[i] = 0;$  break; case 2:  $arr[i] = arr[i] * (-1);$  break; case 3:  $arr[i] = arr[i] + 7;$  break; default:  $arr[i] = arr[i]*arr[i];$  break; } 1)if - else if 2)continue good  $\iint_{\text{stopFlag}}$  == 0 && count 1001 digit of number e()) { } bad {

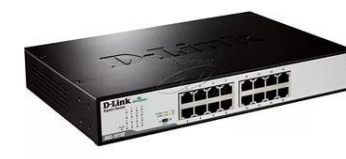

{

homework

2 ways

}

void sumArray(int arr[], int length)

```
for (int i = 0; i < length; i++) {
  if (\arr[i] \; \; \text{\&} \; 4 == 0) {
      arr[i] = arr[i] / 2; }
   else if (\arrceil i) \xi 4 == 1) {
      arr[i] = 0; }
   else if (\arr[i] \, % 4 == 2) {
      arr[i] = arr[i] * (-1); }
  else if (\arr[i] \, % 4 == 3) {
     arr[i] = arr[i] + 7; }
}
```
void sumArray(int arr[], int length) { for (int  $i = 0$ ;  $i <$  length;  $i++)$  { if  $(\arr[i] \, % \, 4 == 0)$  {  $arr[i] = arr[i] / 2;$  continue; } if  $(\arr[i] \; \; \text{\&} \; 4 == 1)$  {  $arr[i] = 0;$  continue; } if  $(\arr[i] \, % 4 == 2)$  {  $arr[i] = arr[i] * (-1);$  continue; } if  $(\arr[i] \; \; \text{\&} \; 4 == 3)$  {  $arr[i] = arr[i] + 7;$  continue; } } }

```
\prod_{i=1}^{n} (count 1001_digit_of_number_e() && stopFlag == 0)
```
}